## **Wednesday 28th March**

## **ICM Scripting Workshop Schedule**

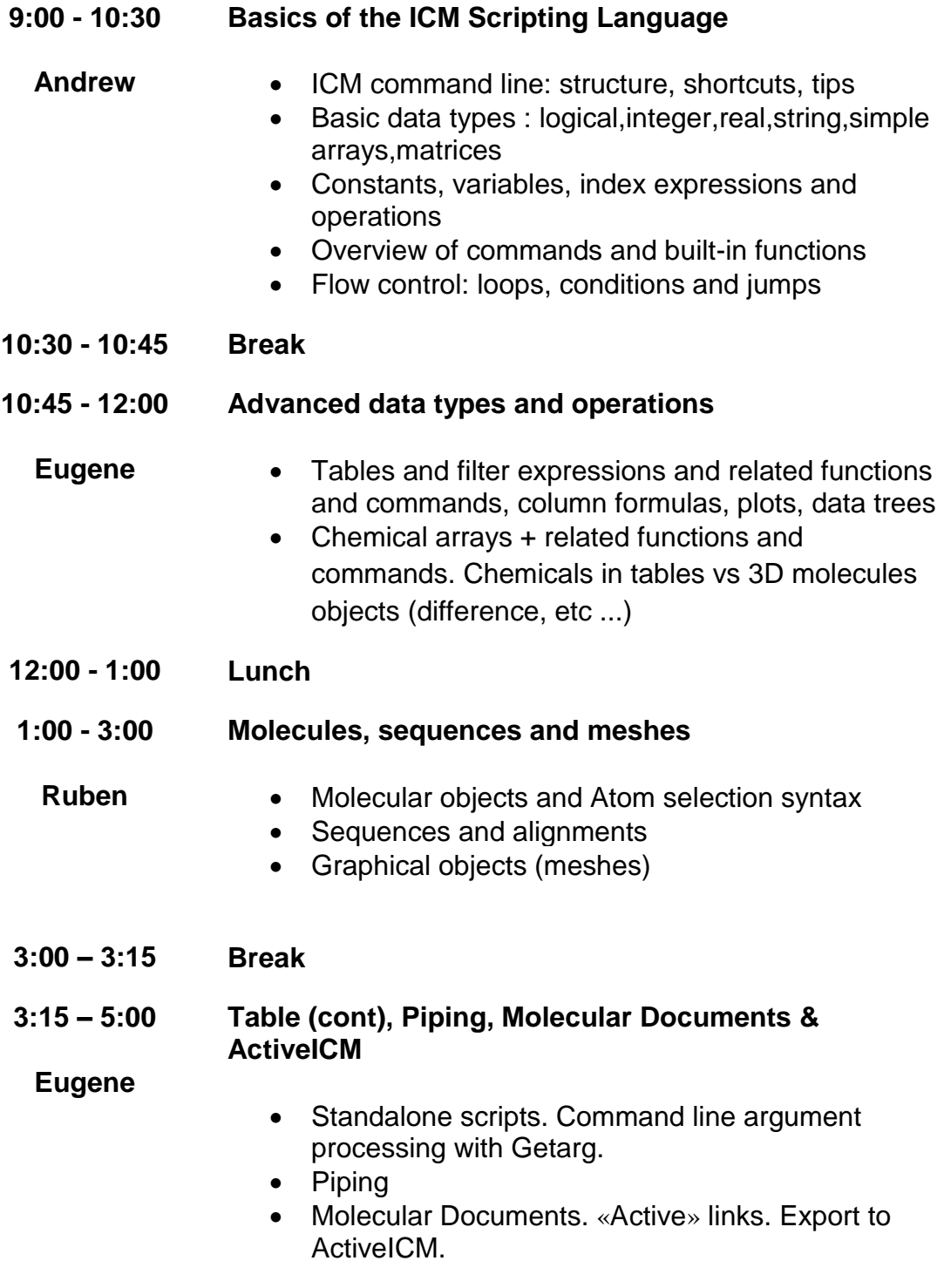